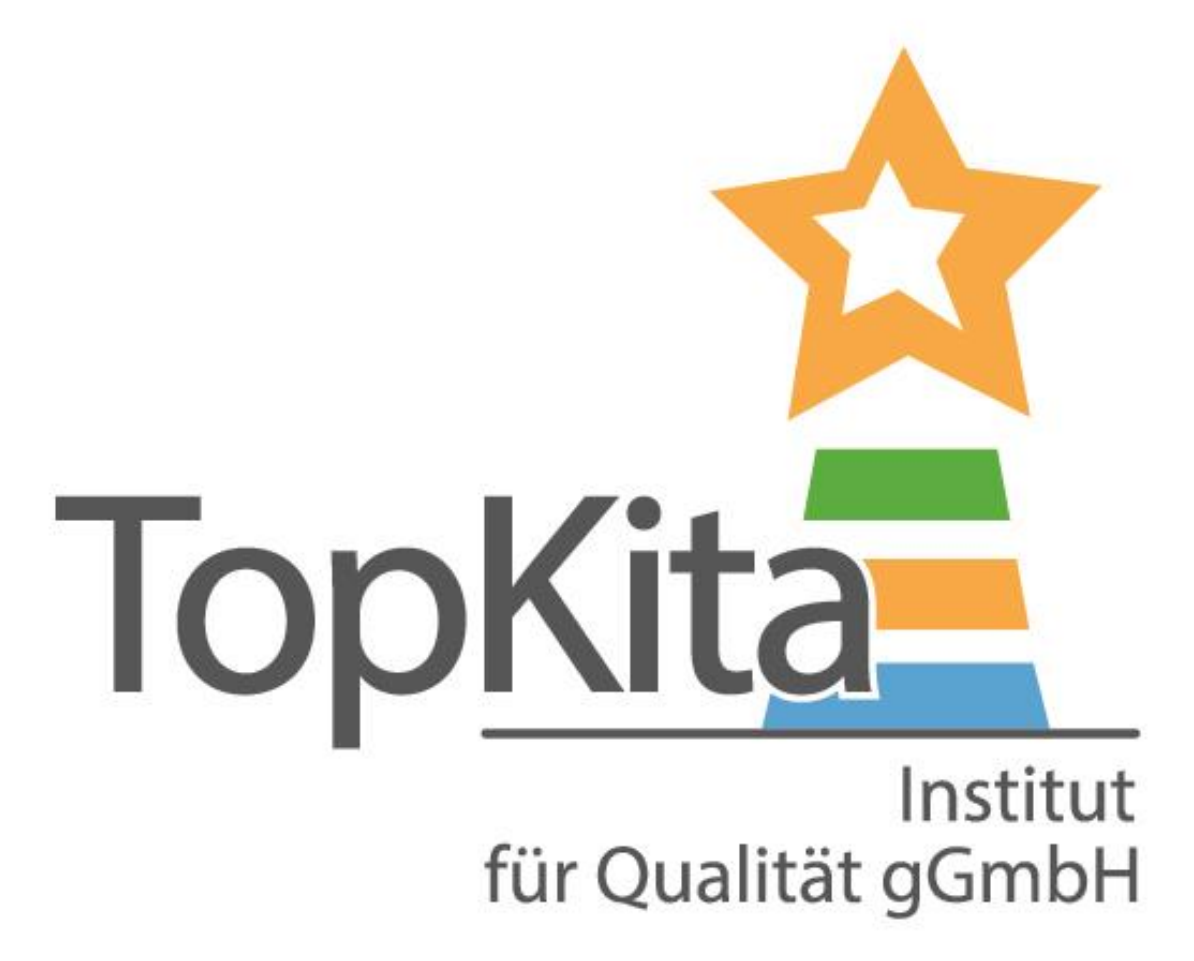

## Anmelden im Backend Und Kita-Daten ändern

**TopKita** 

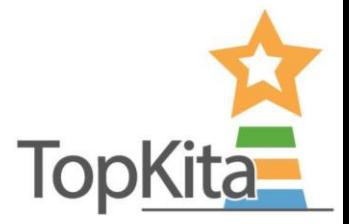

# Wo finde ich die Verwaltungsoberfläche (das Backend) meiner Kita?

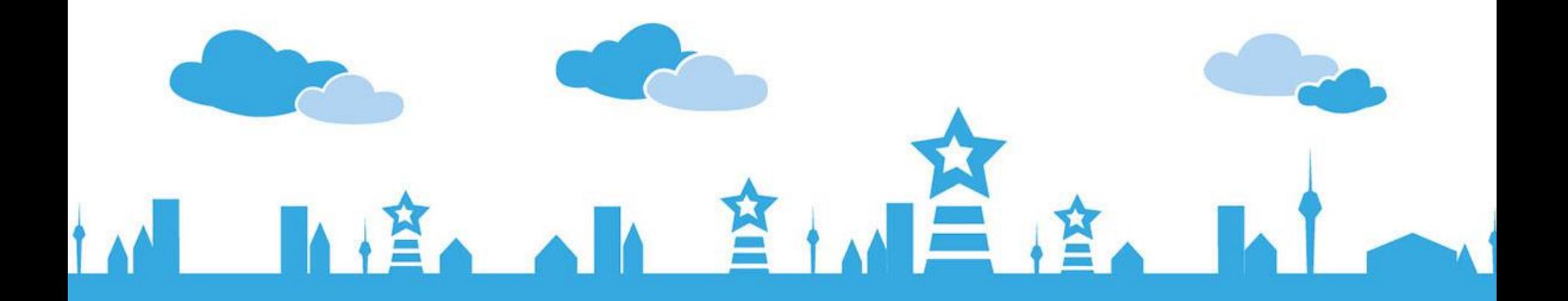

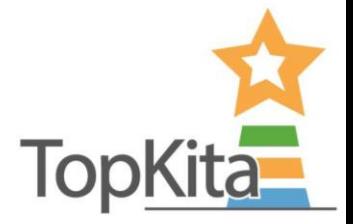

# Sie müssen eingeloggt sein, um ins Backend zu gelangen – so geht's

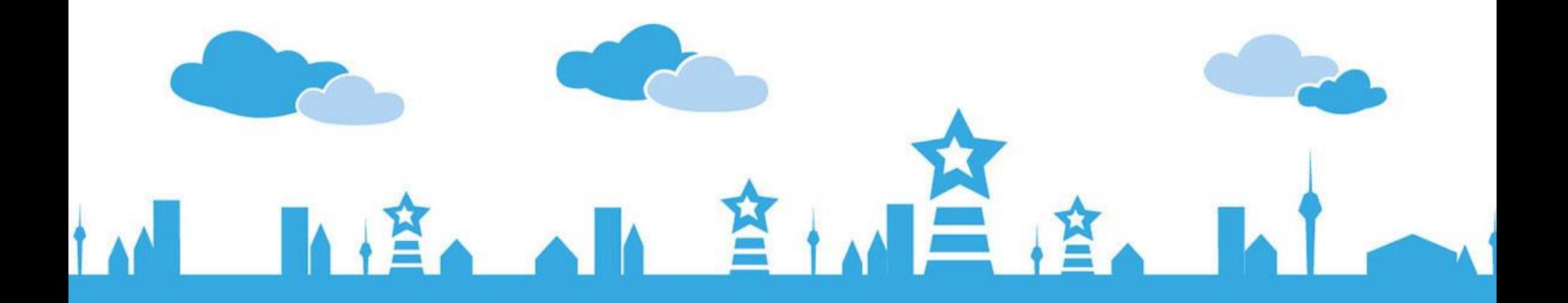

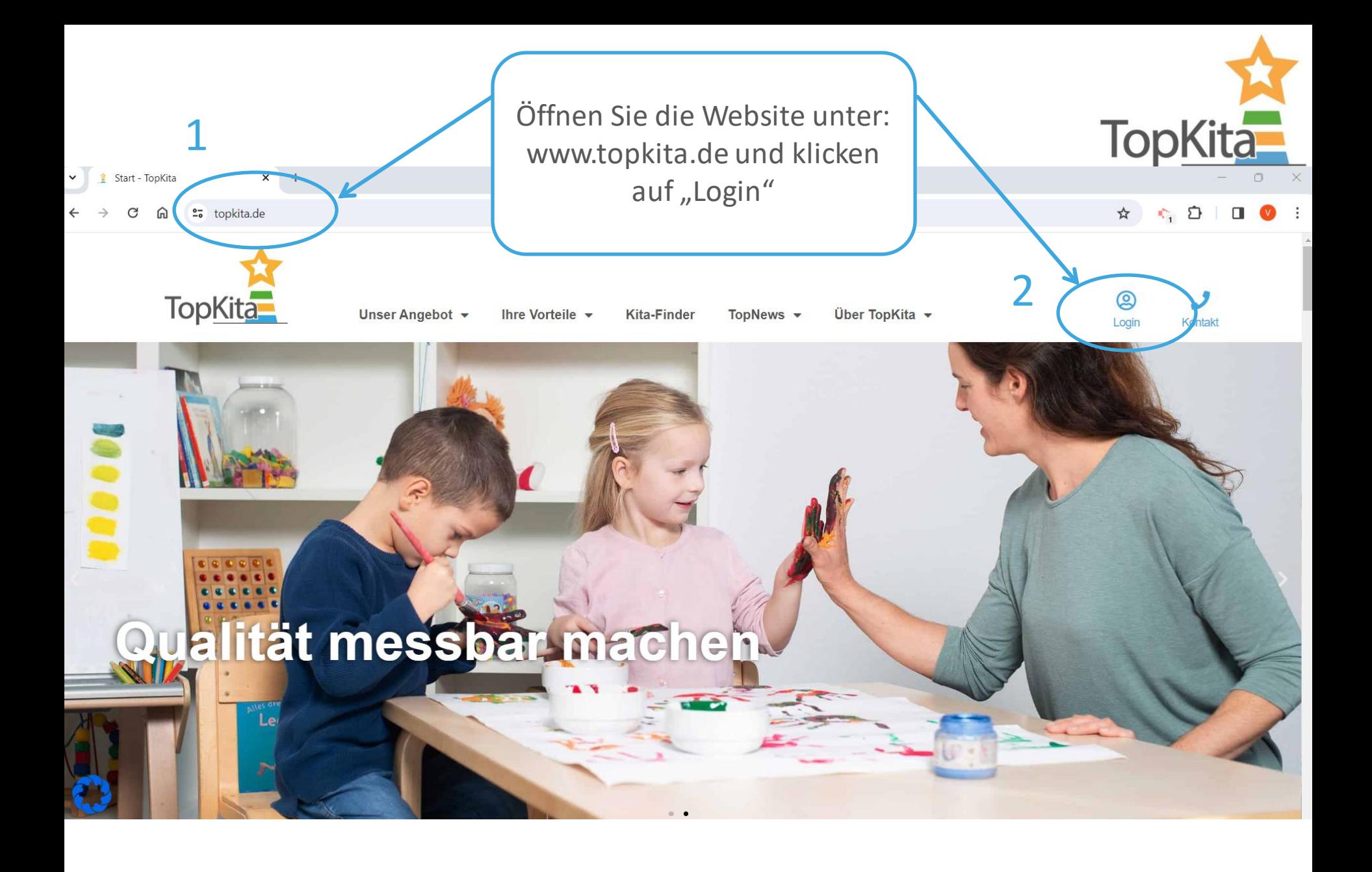

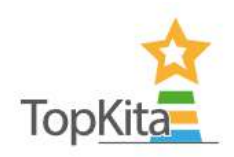

#### Login

Hier können Sie sich einloggen. Falls Sie noch kein TopKita Benutzerkonto haben, können Sie sich hier registrieren.

Sie benötigen ein Nutzerkonto um den Kita-Zugriff freizuschalten und Aktionen für die Kita auszulösen, wie zum Beispiel die Gesamtelternbefragung oder die Selbstevaluation.

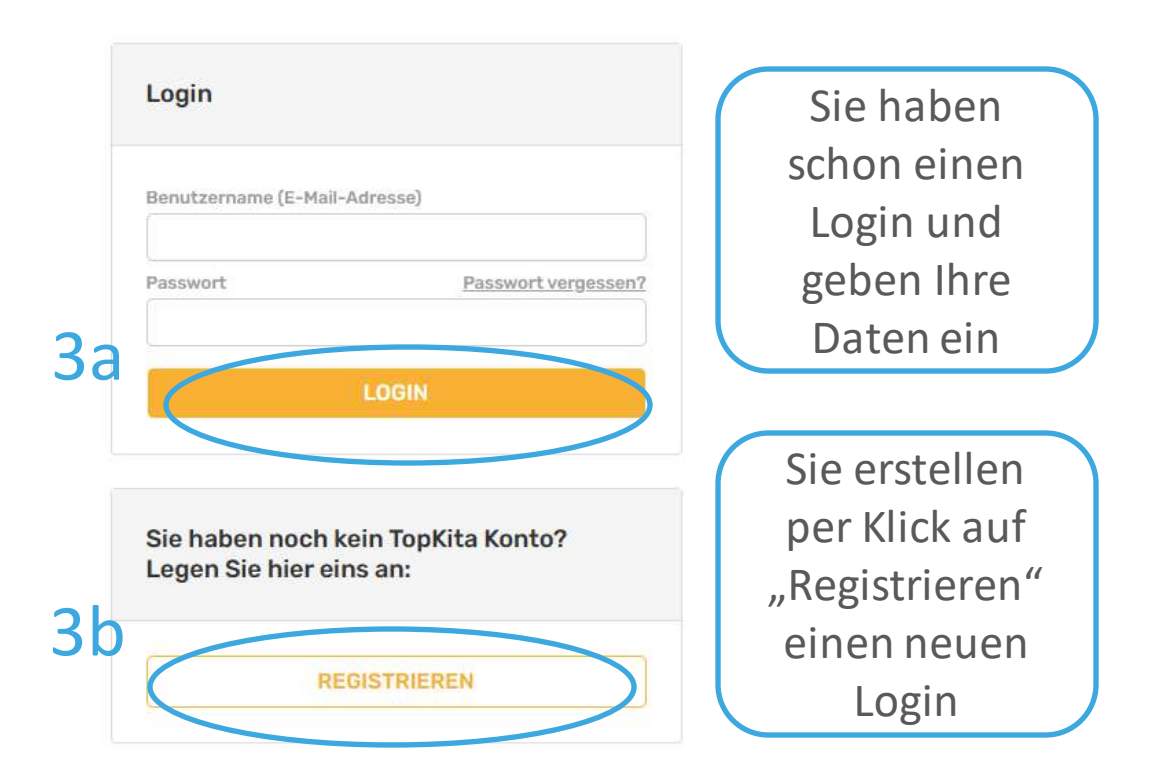

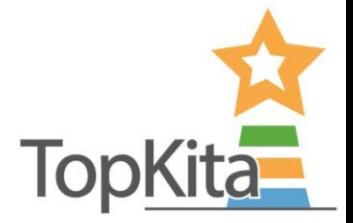

# Wie kommt man in das Backend zurück, wenn man bereits angemeldet ist?

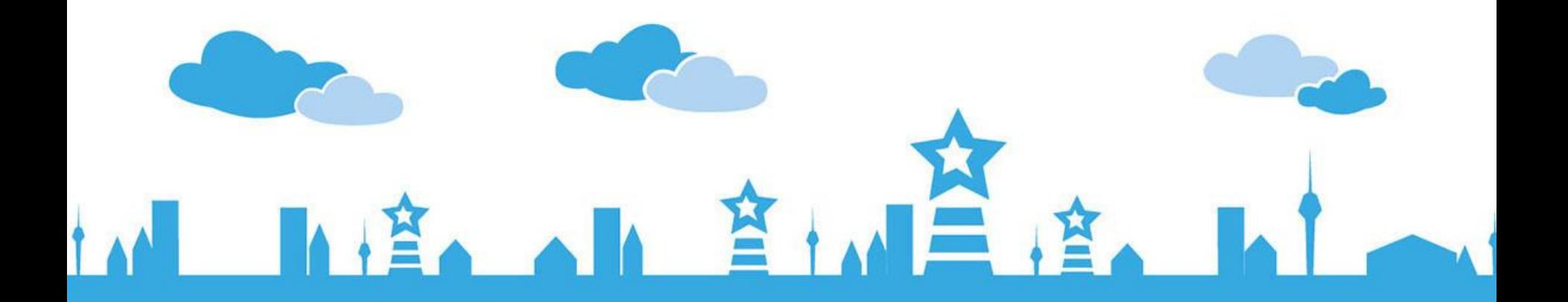

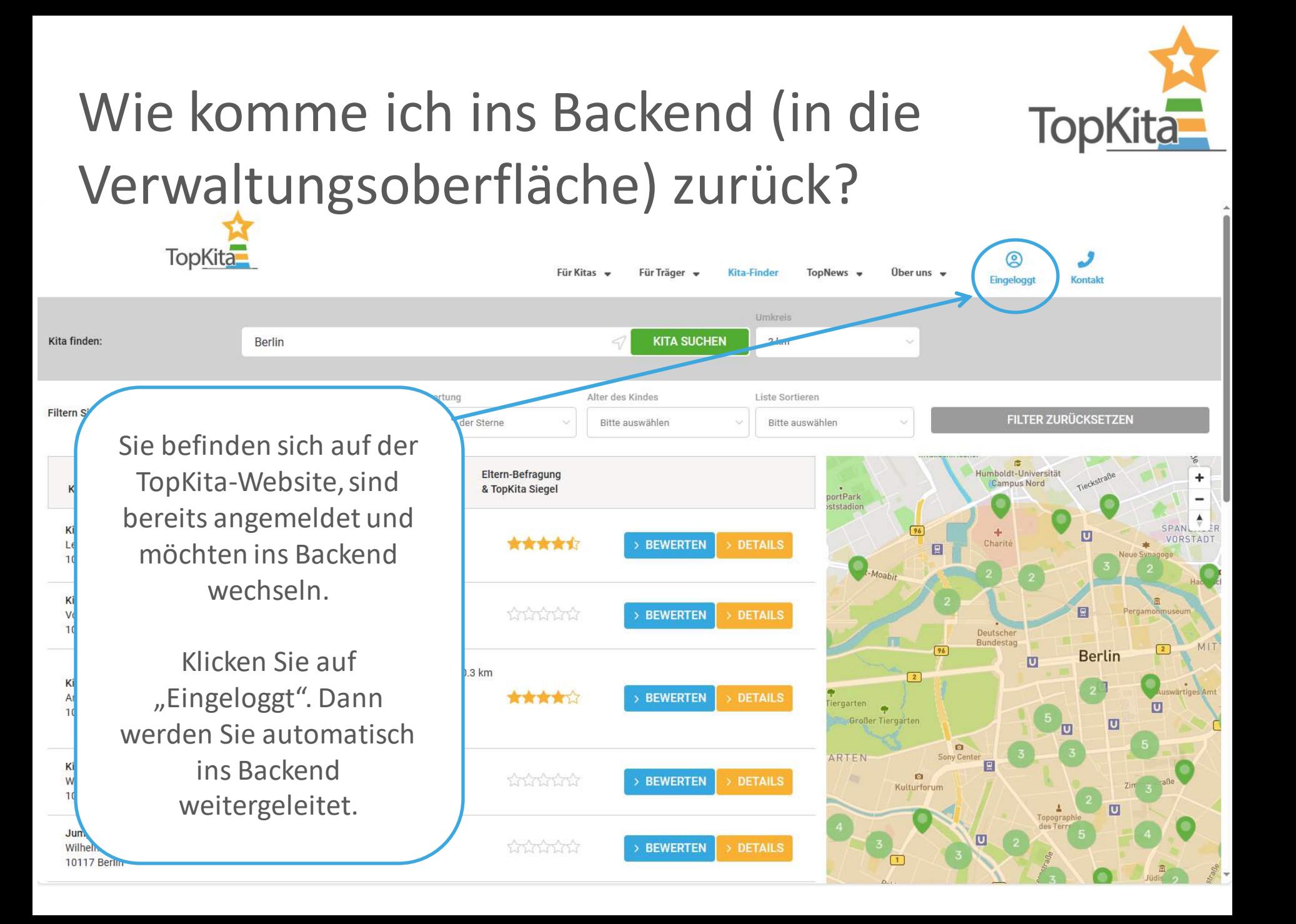

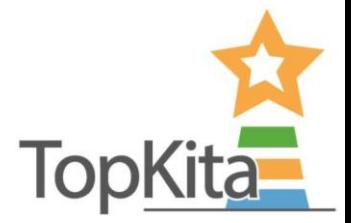

# Wie kann ich erkennen ob ich eingeloggt bin?

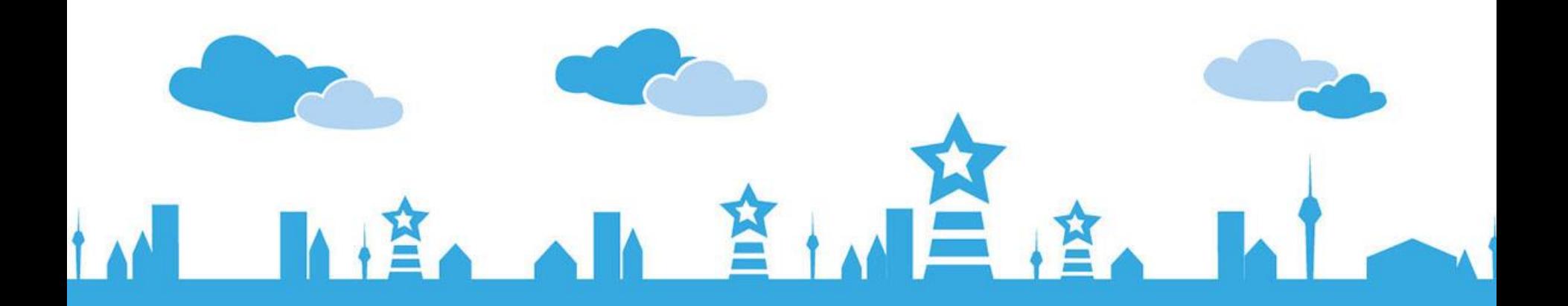

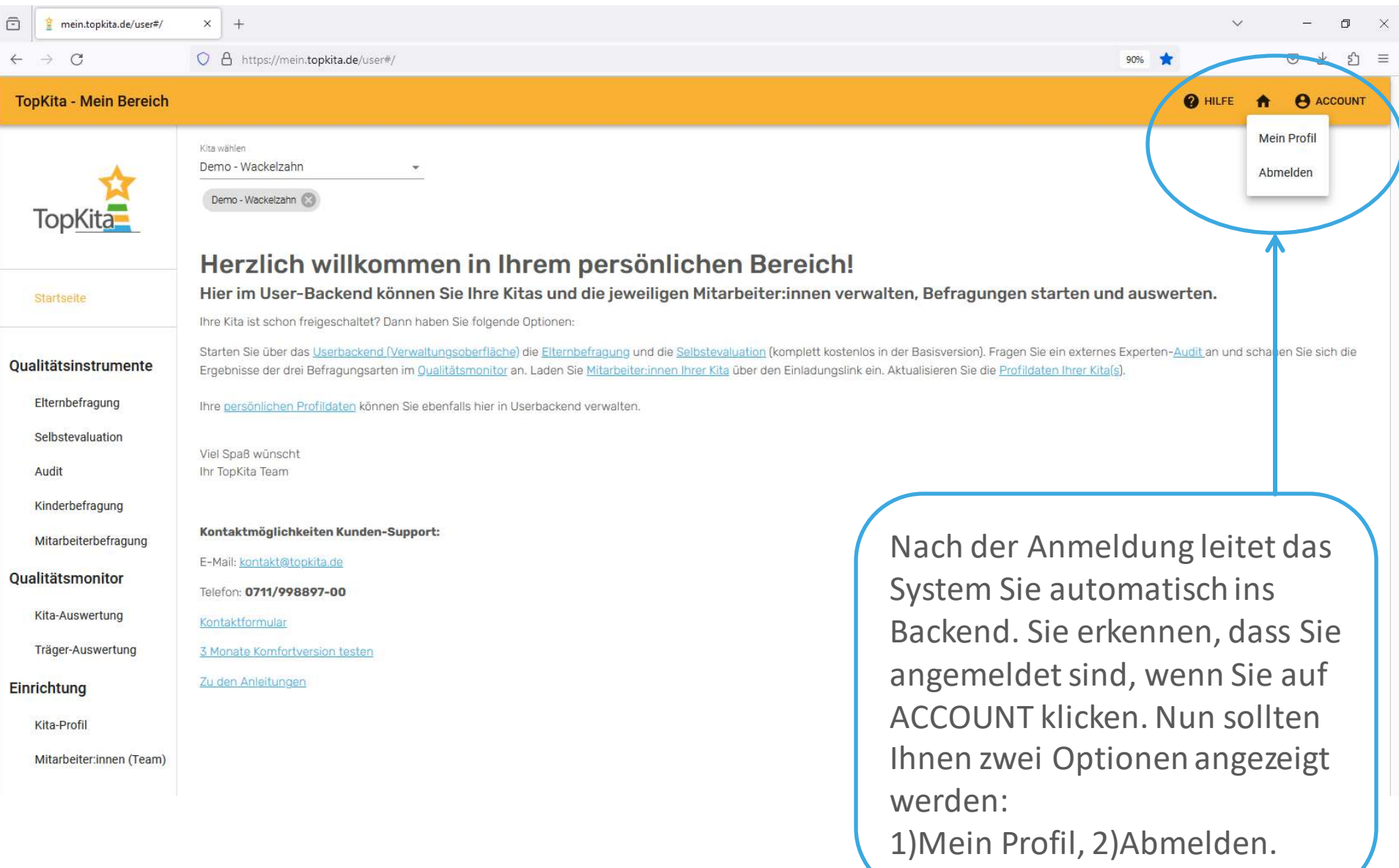

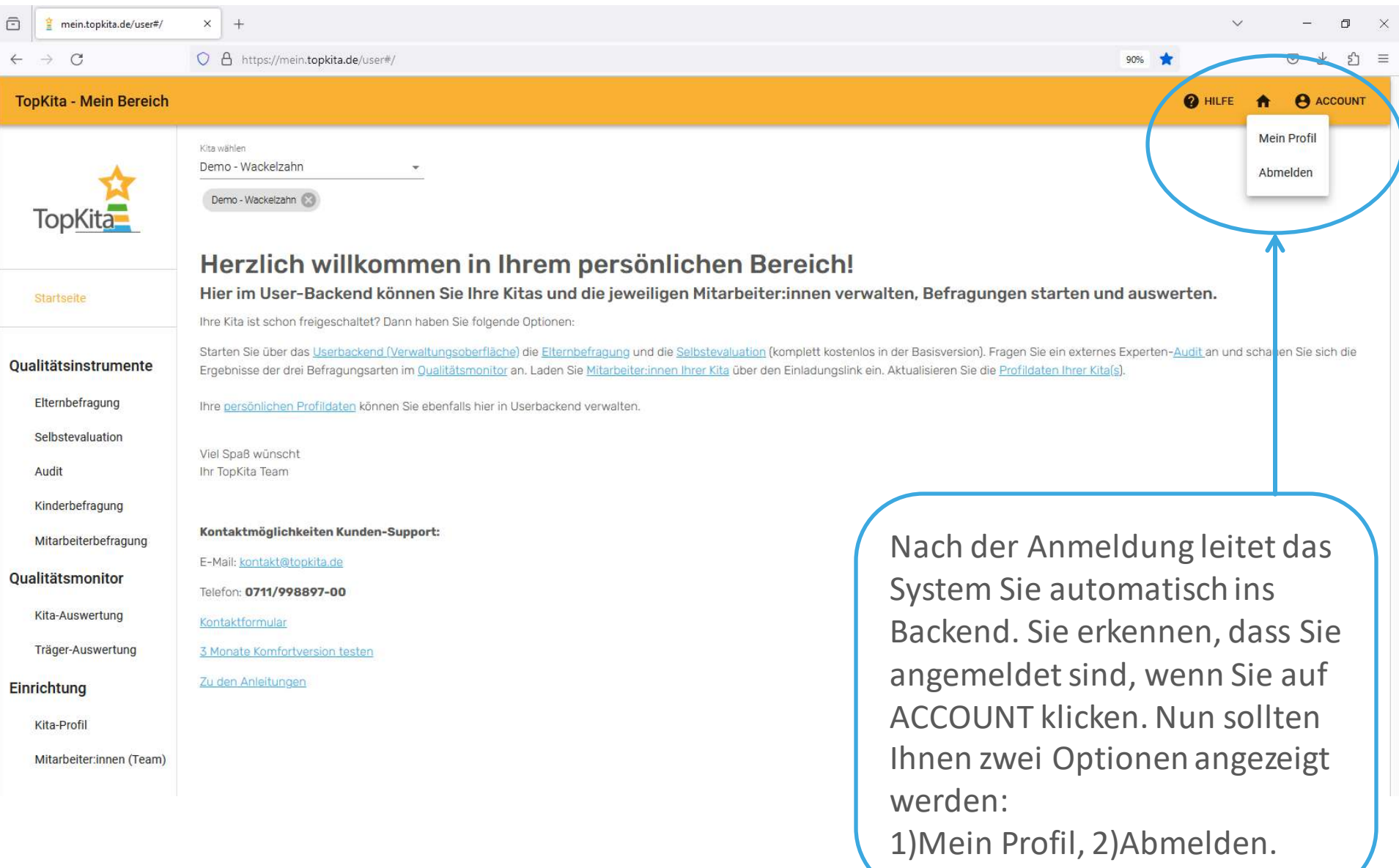

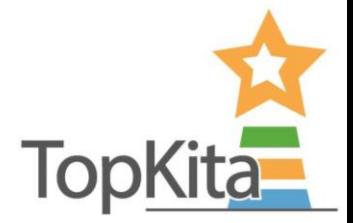

## Ich bin jetzt im Backend, was kann ich da machen?

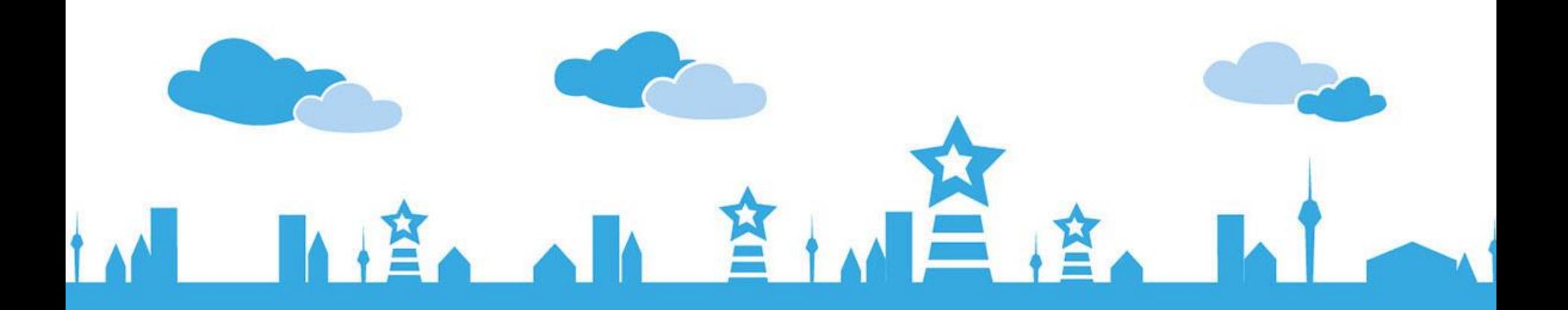

### Backend - Startseite

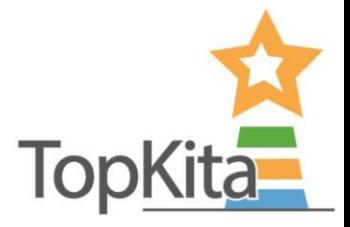

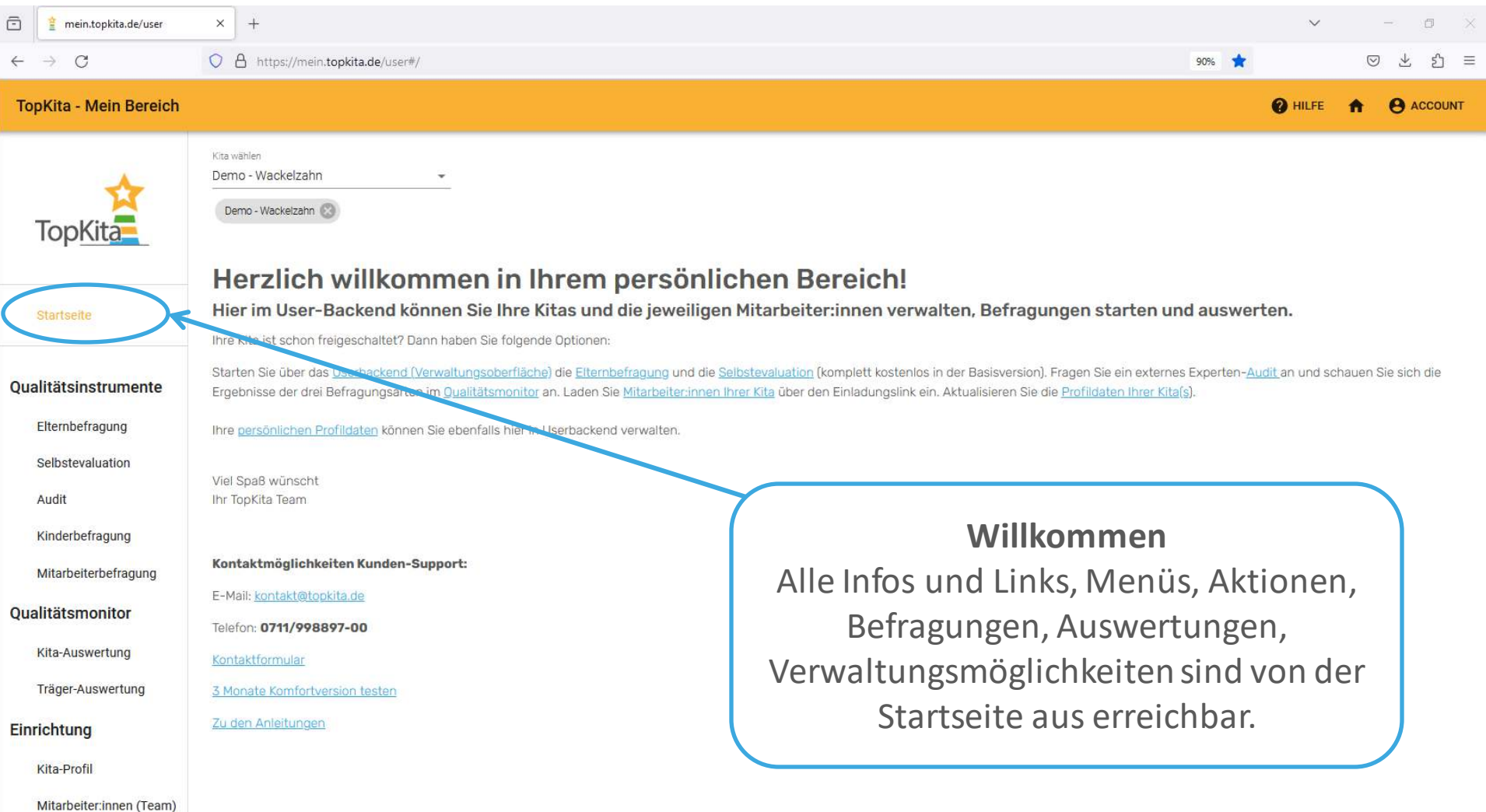

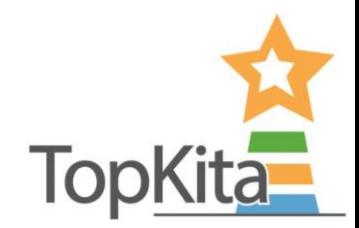

### Backend - Wo finde ich was? TopKita

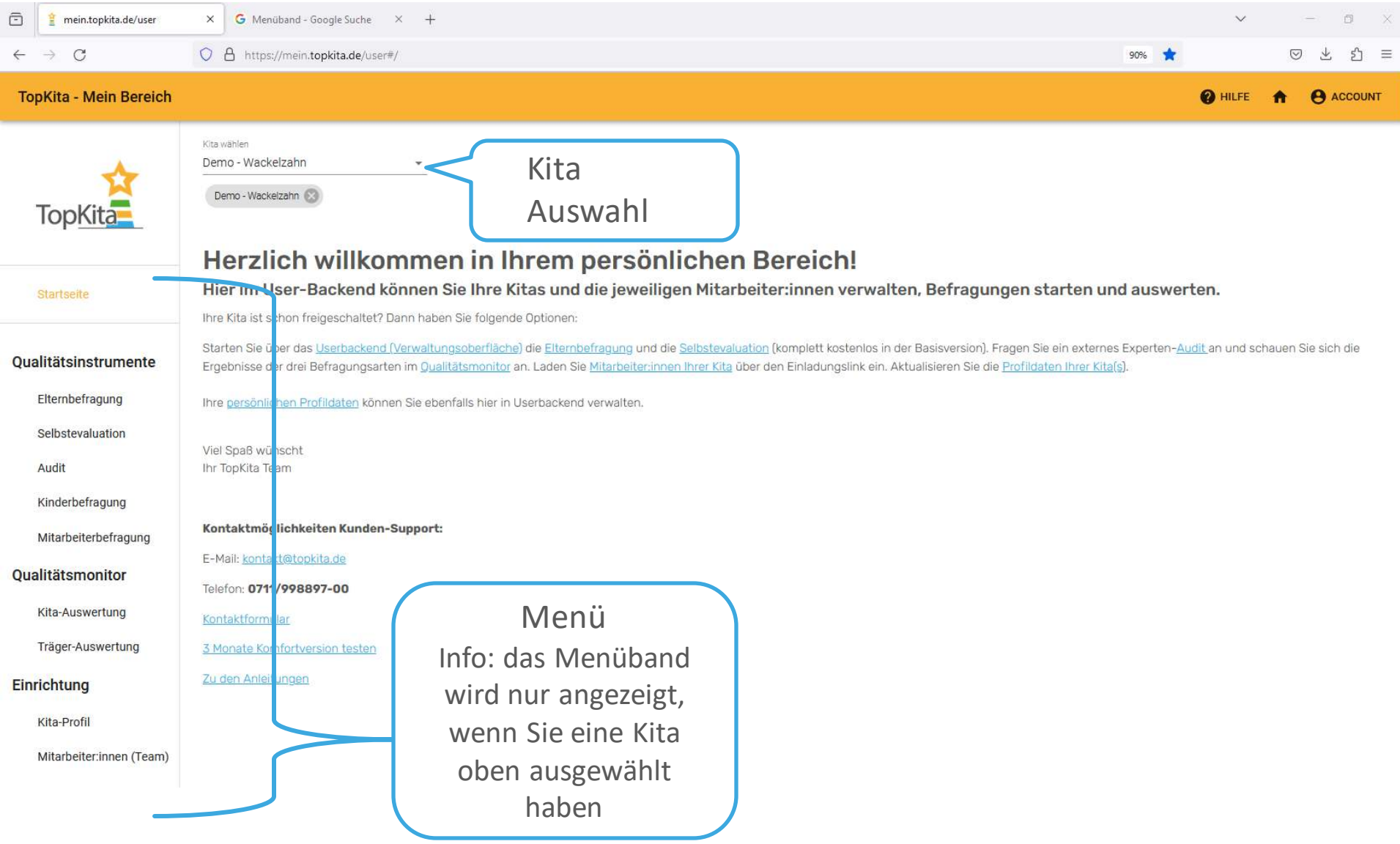

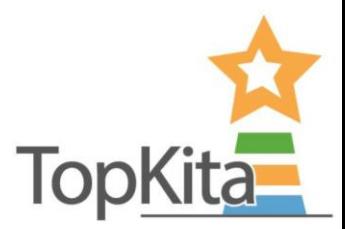

### Backend – Wo finde ich was? TopKita

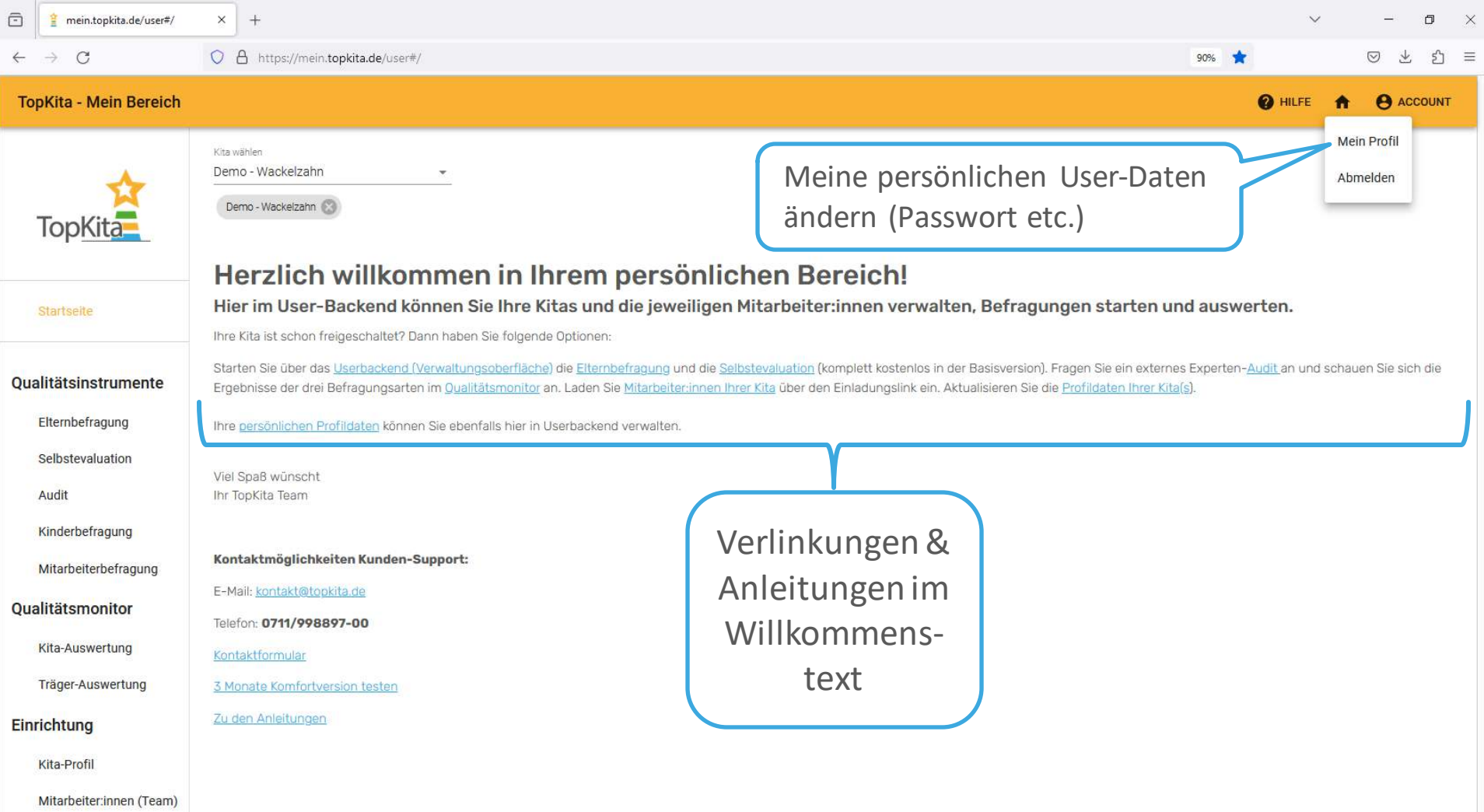

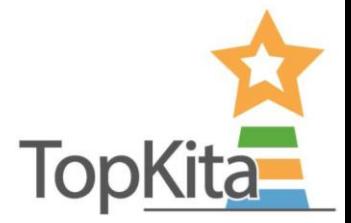

### Wie kann ich die Daten meiner Kita ändern?

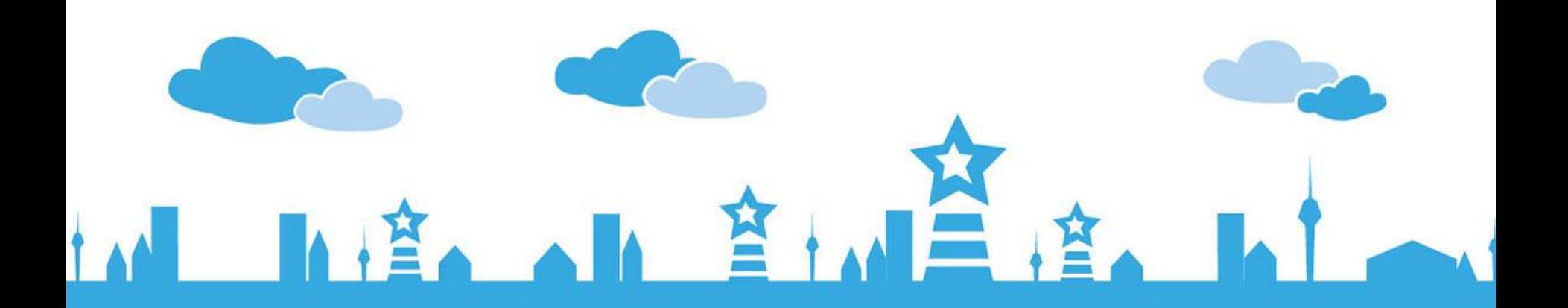

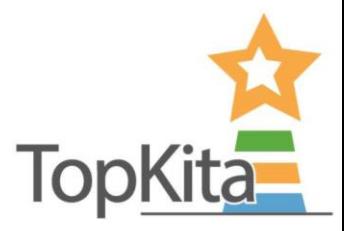

### Kita Profil – Daten ändern

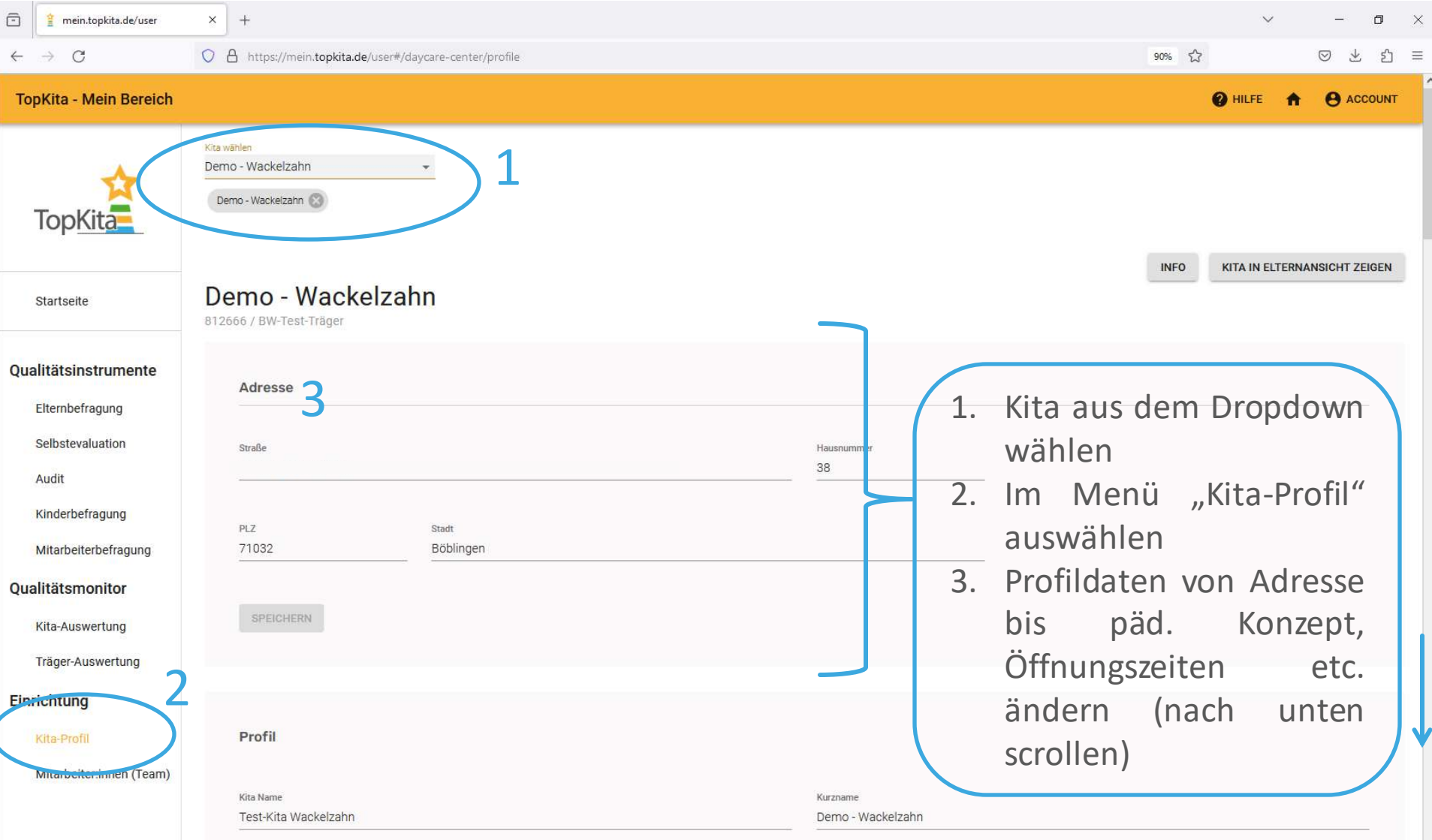

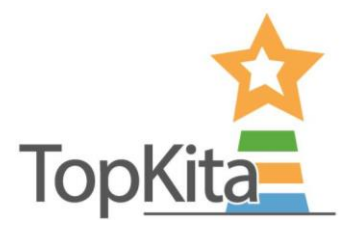

### Kita Profil – Daten ändern

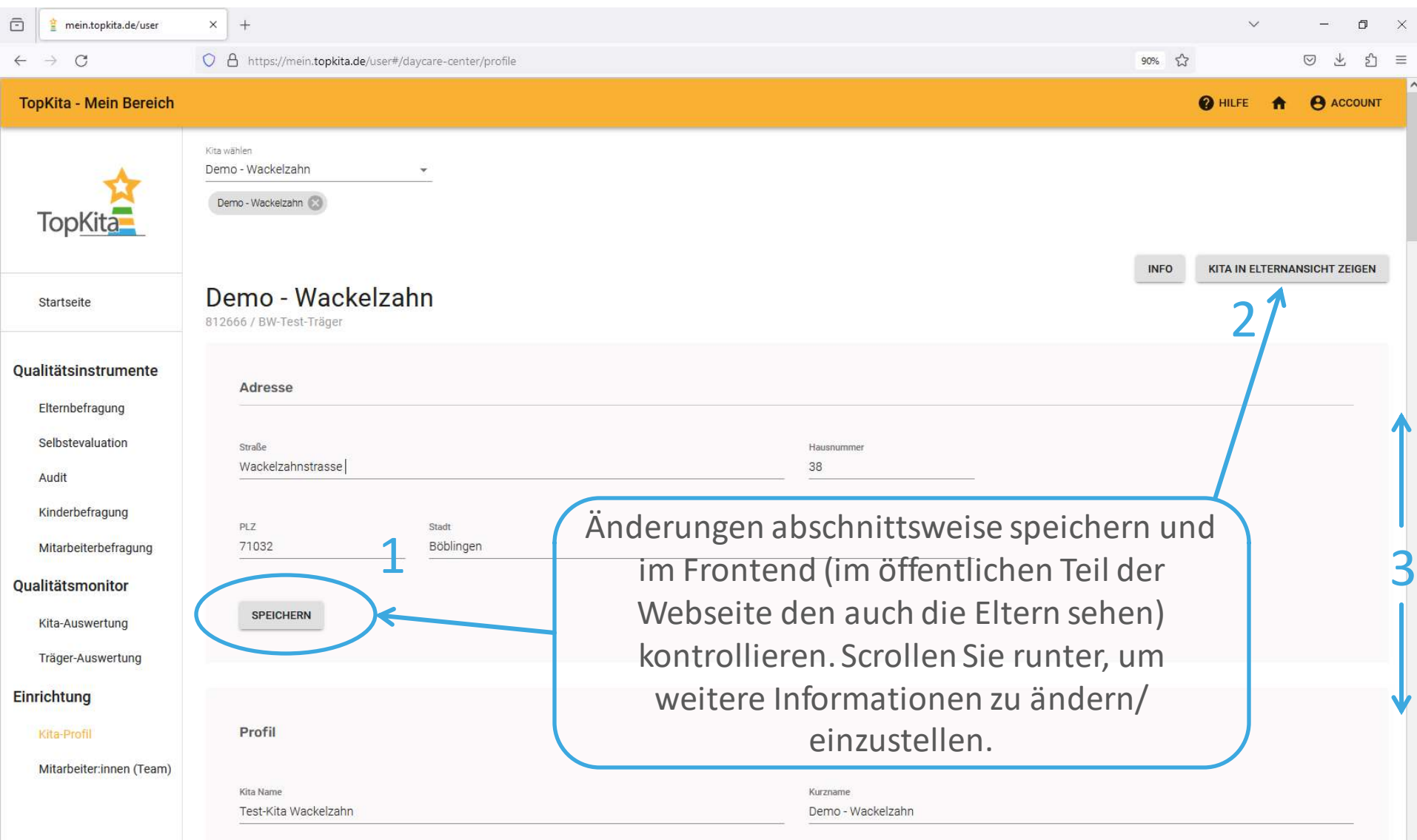

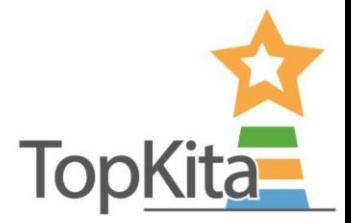

### Ergebnistabellen der Instrumente

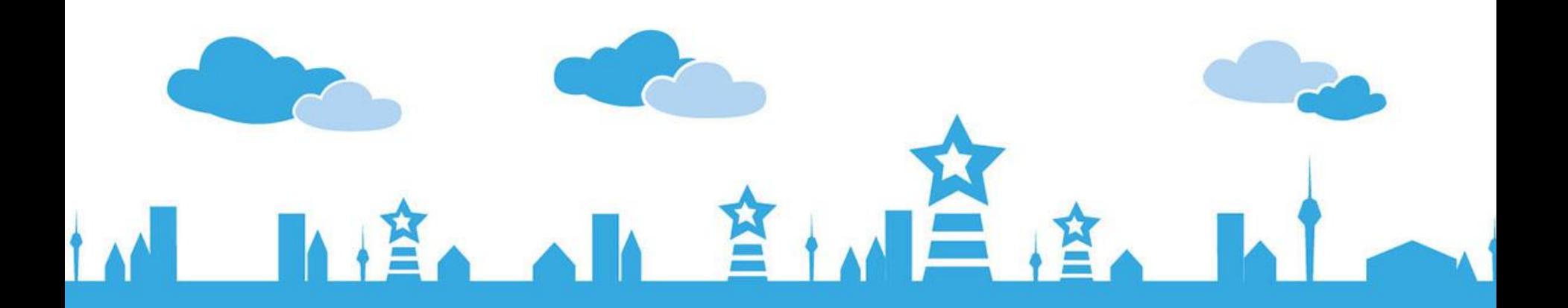

### Wo finde ich Tabellen?

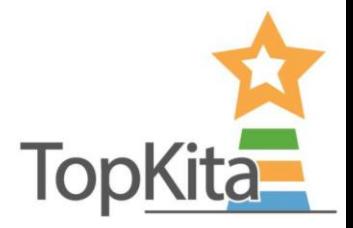

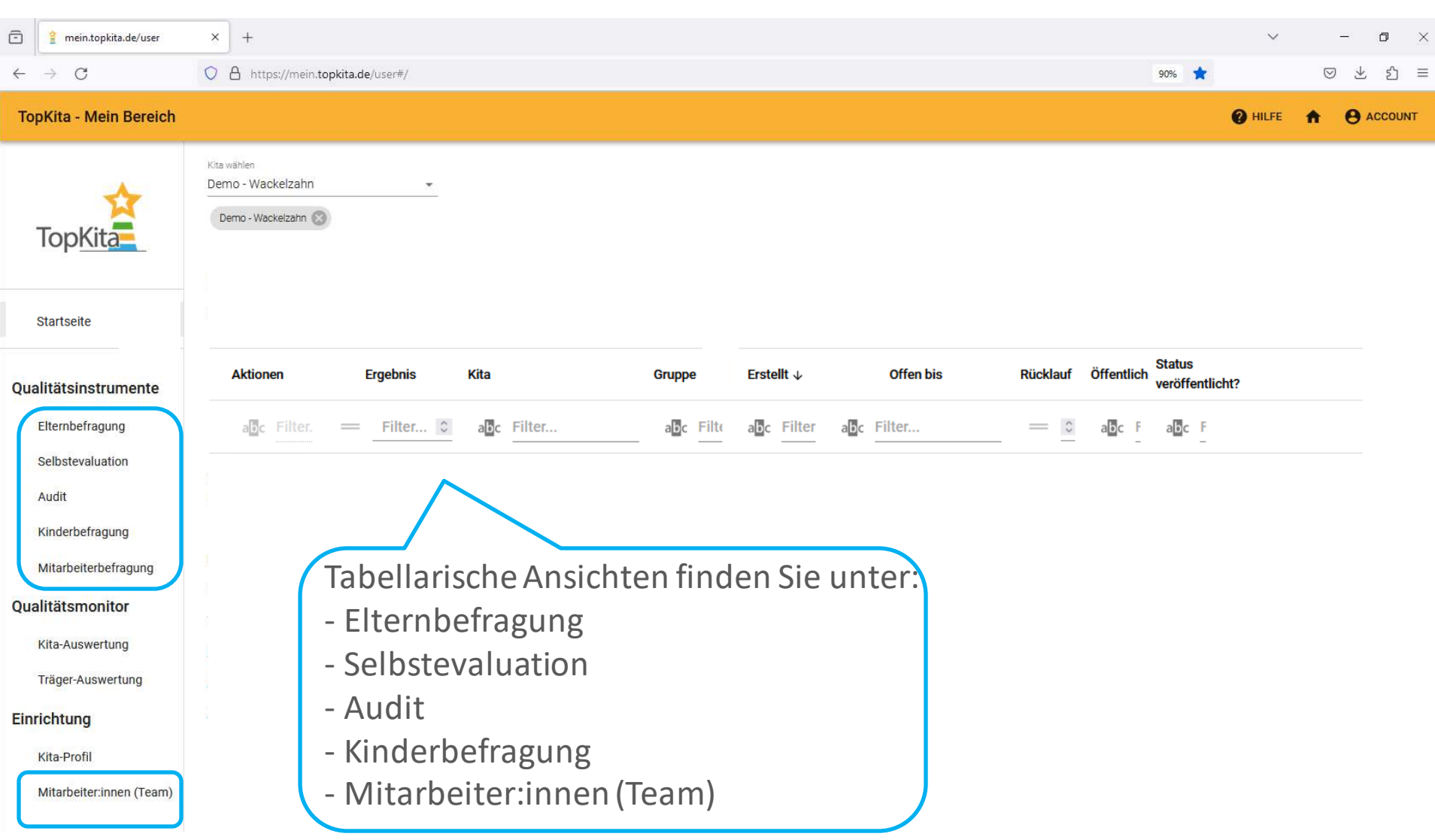

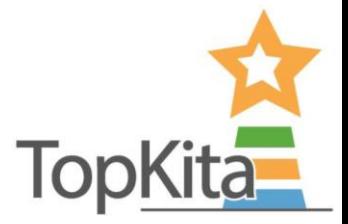

 $\mathcal{D}$ 

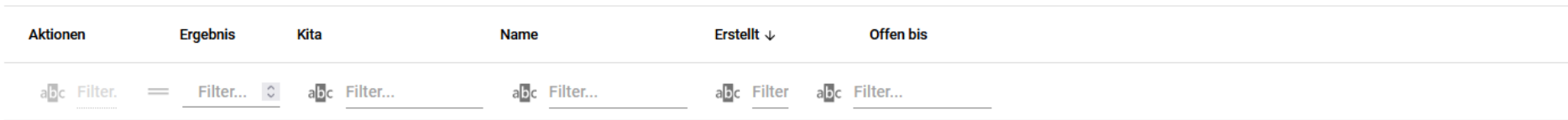

Um alle Einträge auf einmal sehen zu können, erhöhen Sie die Anzahl "Rows per Page" = "Einträge pro Seite" von 5 auf zum Beispiel 20.

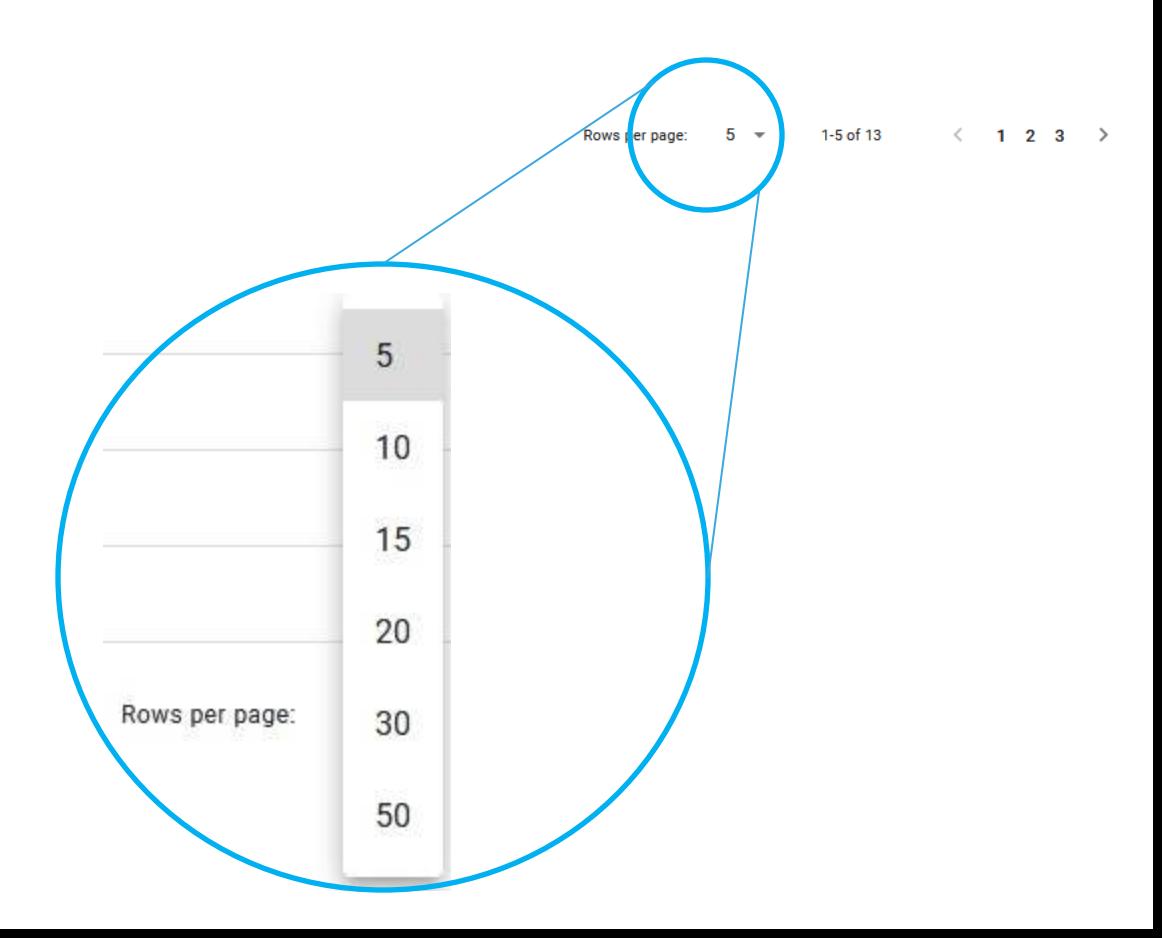

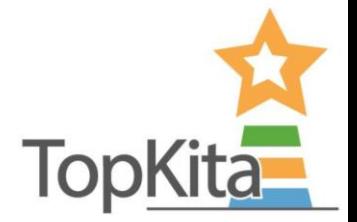

Ø

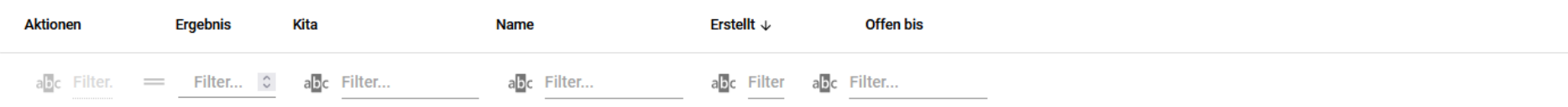

Ihr gesuchter Eintrag könnte auf einer anderen Seite sein, Blättern Sie durch oder nutzen Sie die Filtereinstellugen um die Ergebnisliste einzugrenzen.

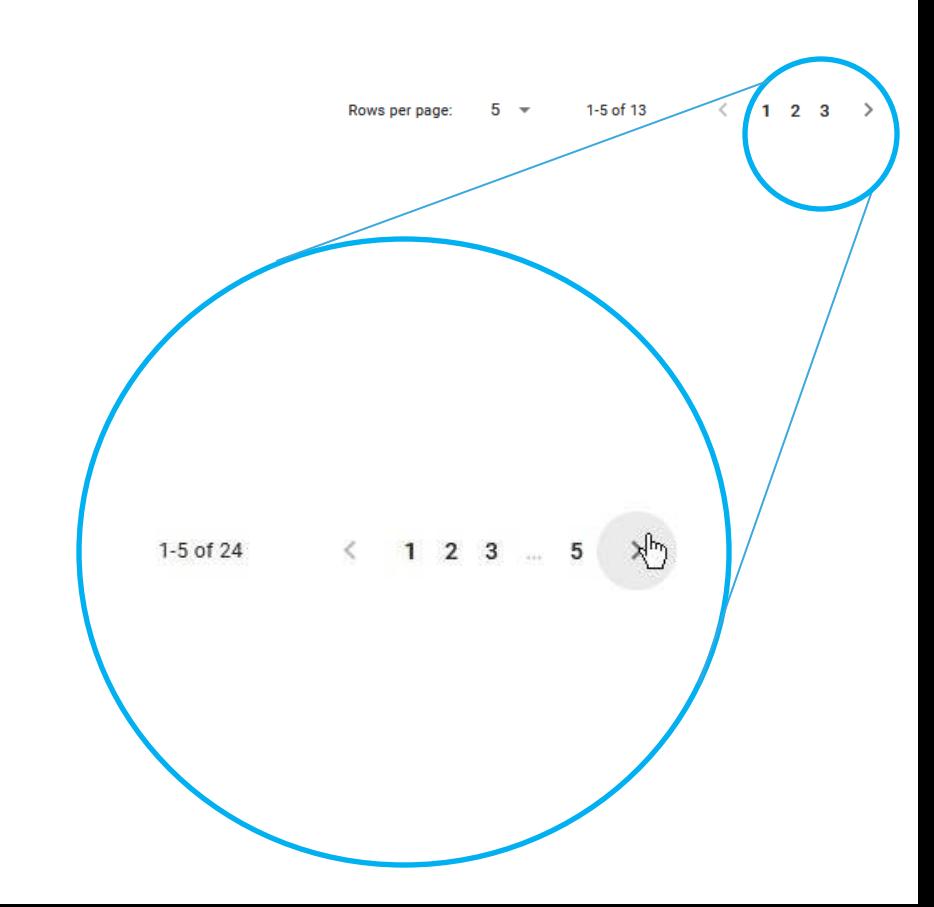

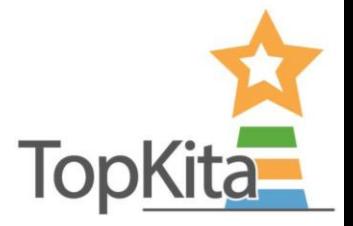

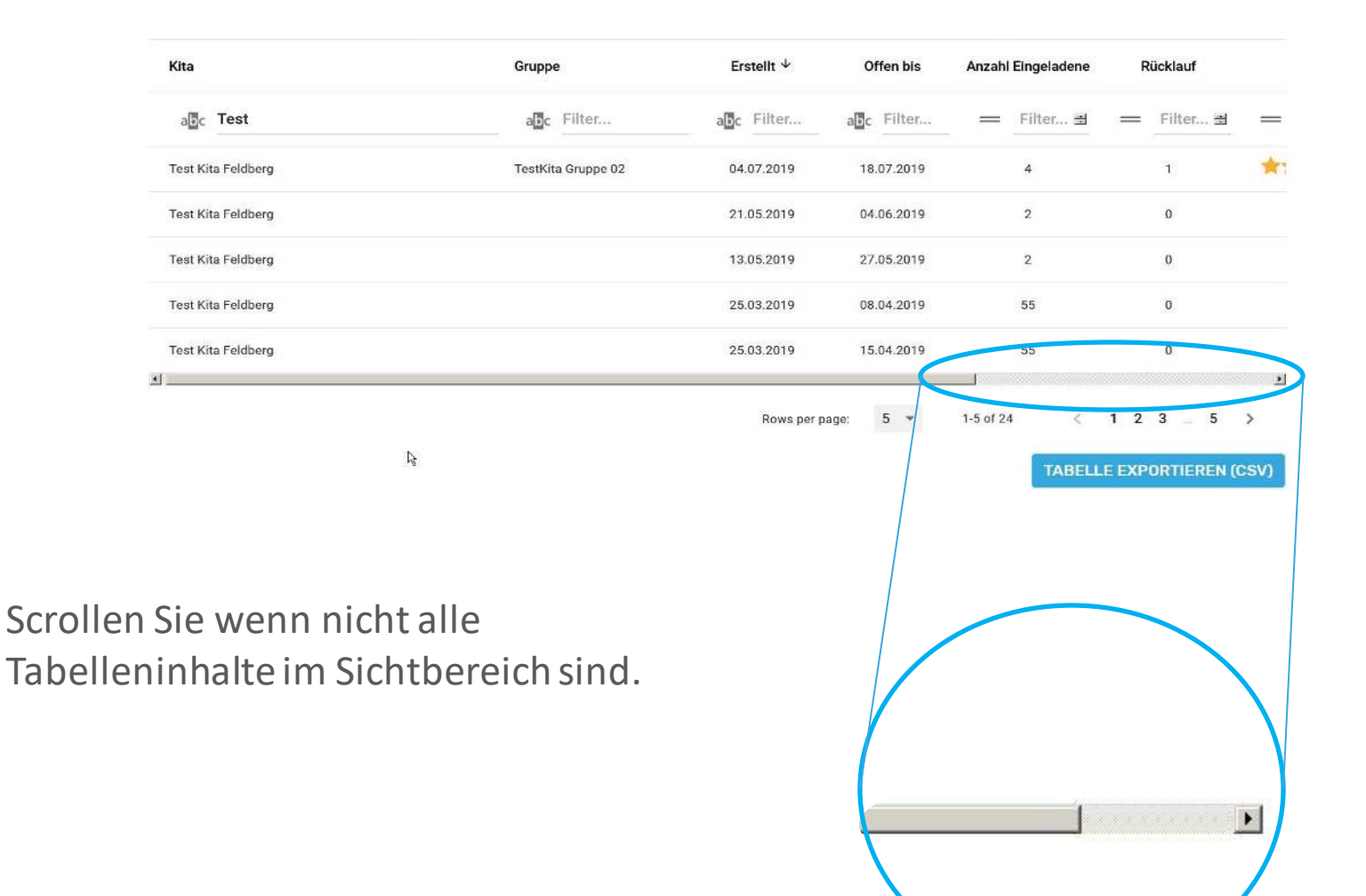

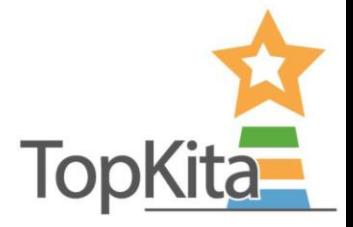

Ø

### Ergebnisse exportieren

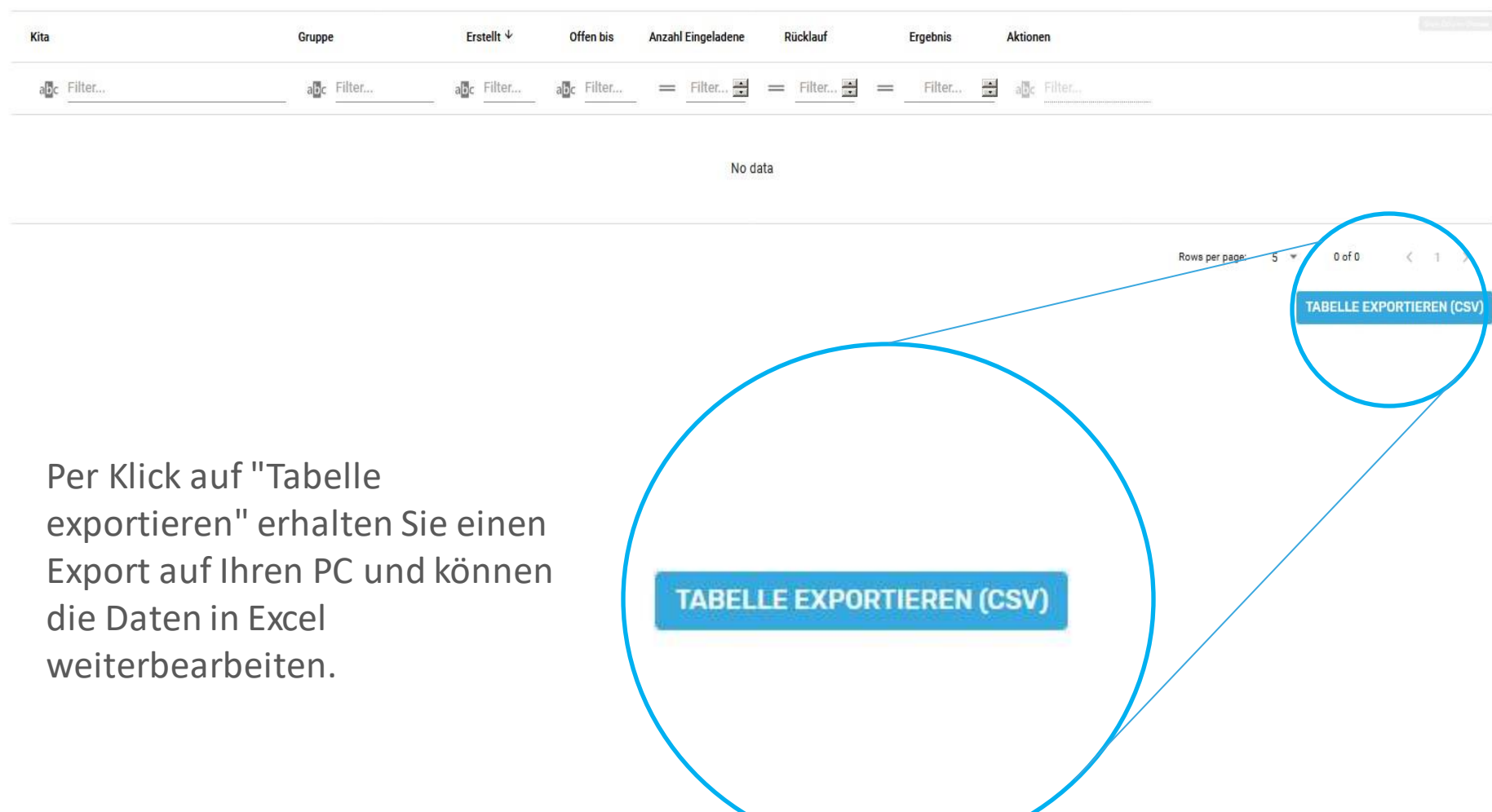

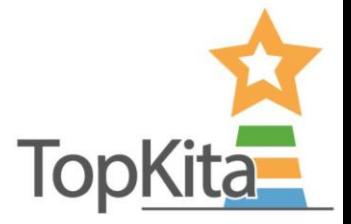

**Offen bis Aktionen Ergebnis** Kita **Name** Erstellt  $\downarrow$ abc Filter... abc Filter.  $=$  Filter...  $\circ$ abc Filter... abc Filter abc Filter... Aktionen ✓ Sie können Spalten der Tabelle Ergebnis ✓ ausblenden und auch wieder ✓ Kita einblenden indem Sie auf das durchgestrichene Auge klicken und ✓ Name die Überschriften der Spalten im ✓ Erstellt Kontextmenü an oder abwählen. Offen bis

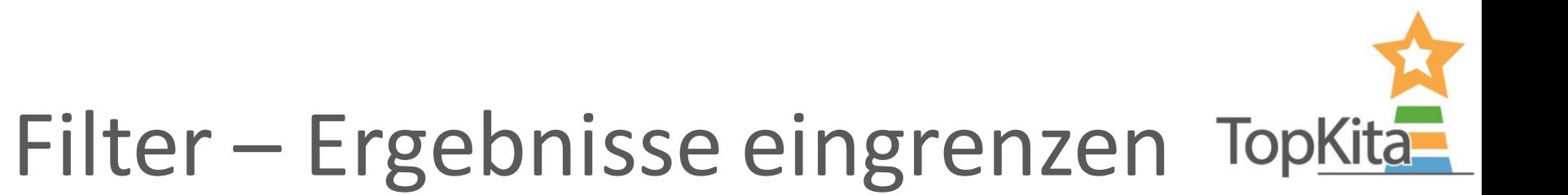

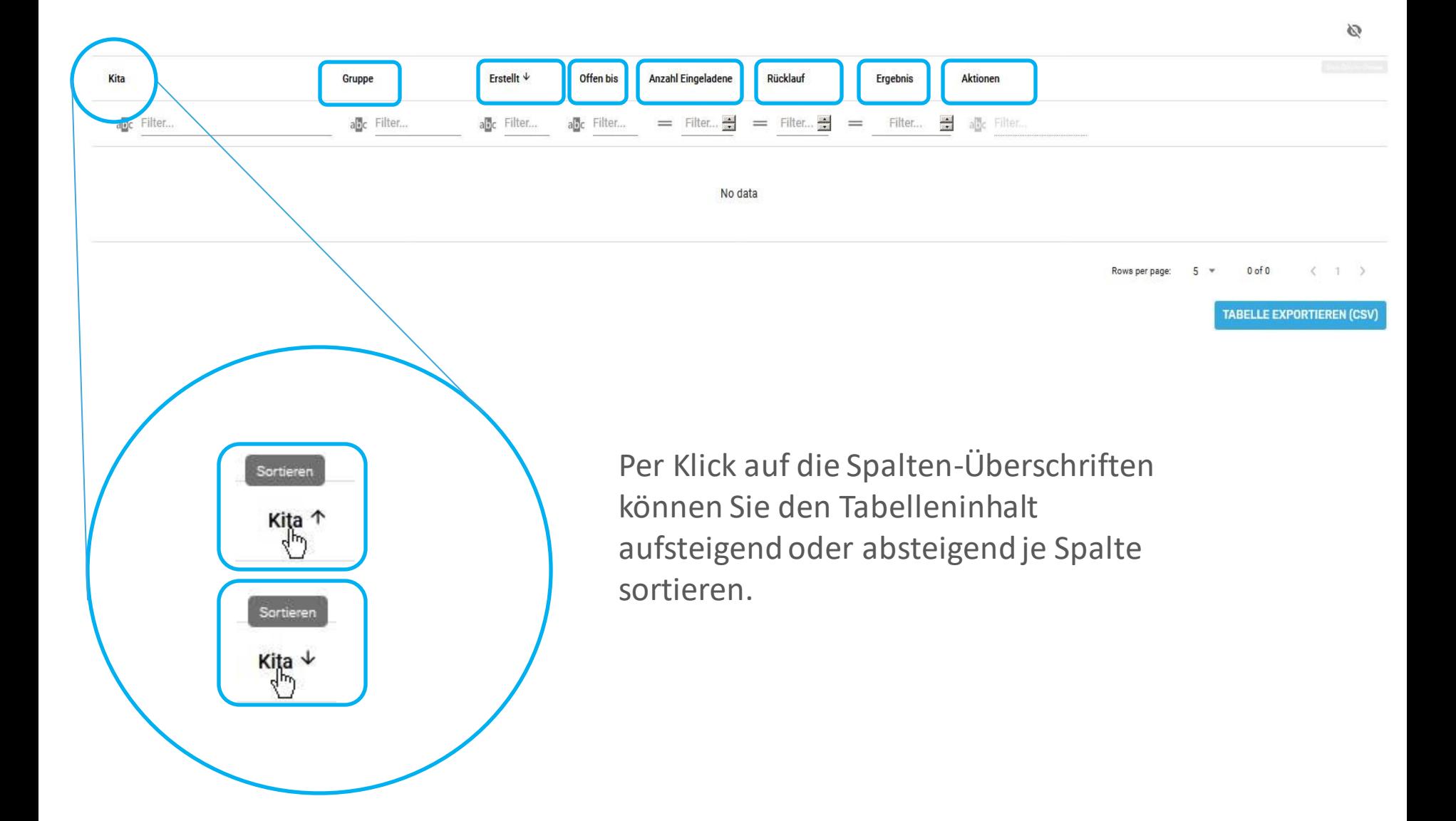

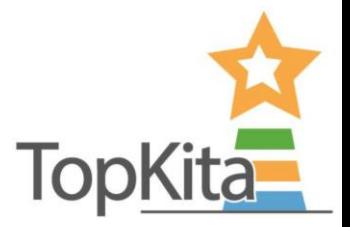

### Filter – Textfilter

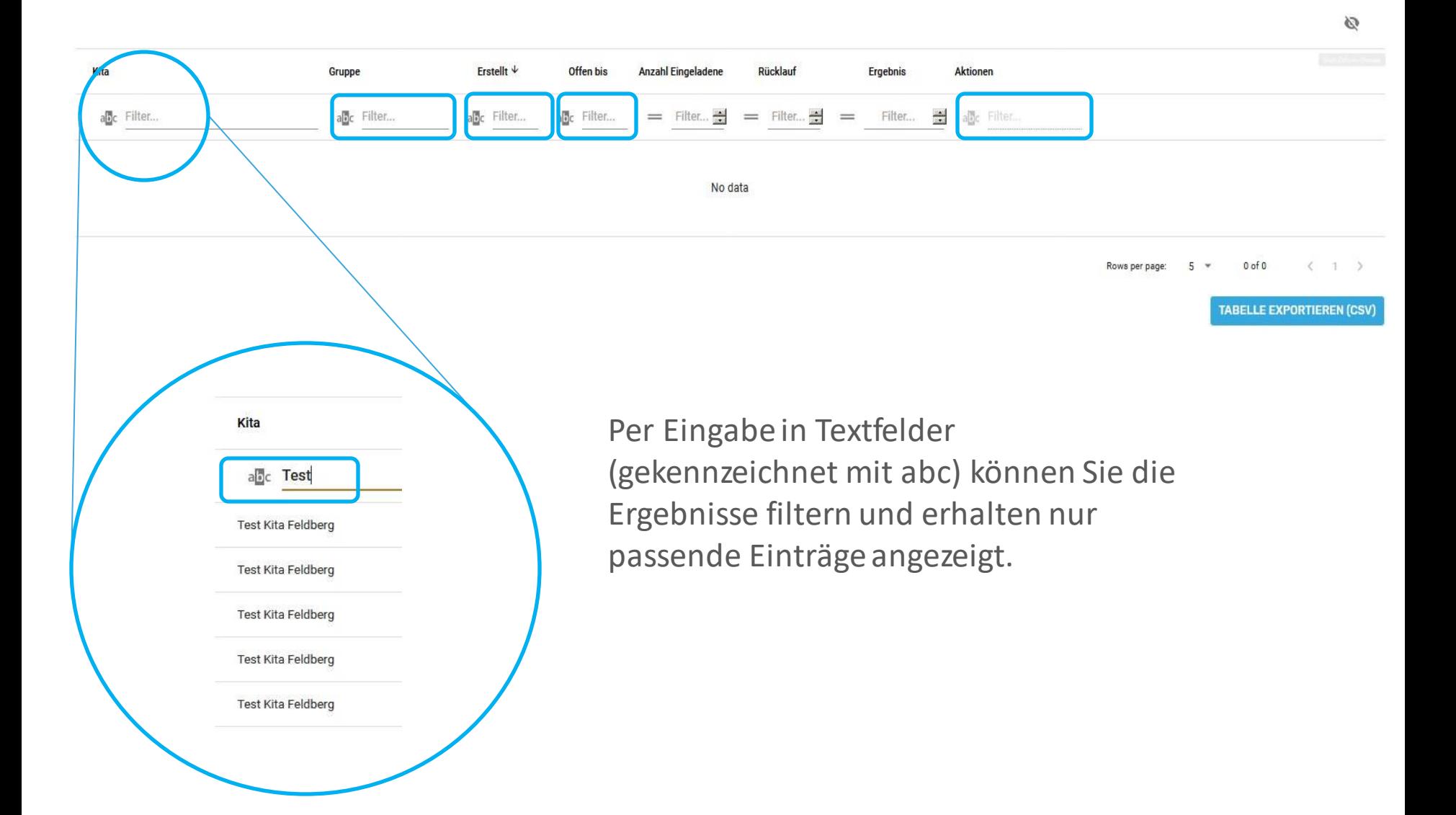

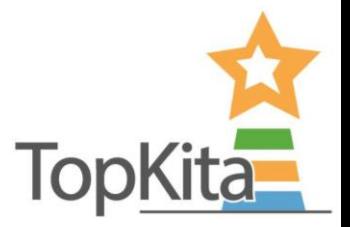

### Filter - Textfilter

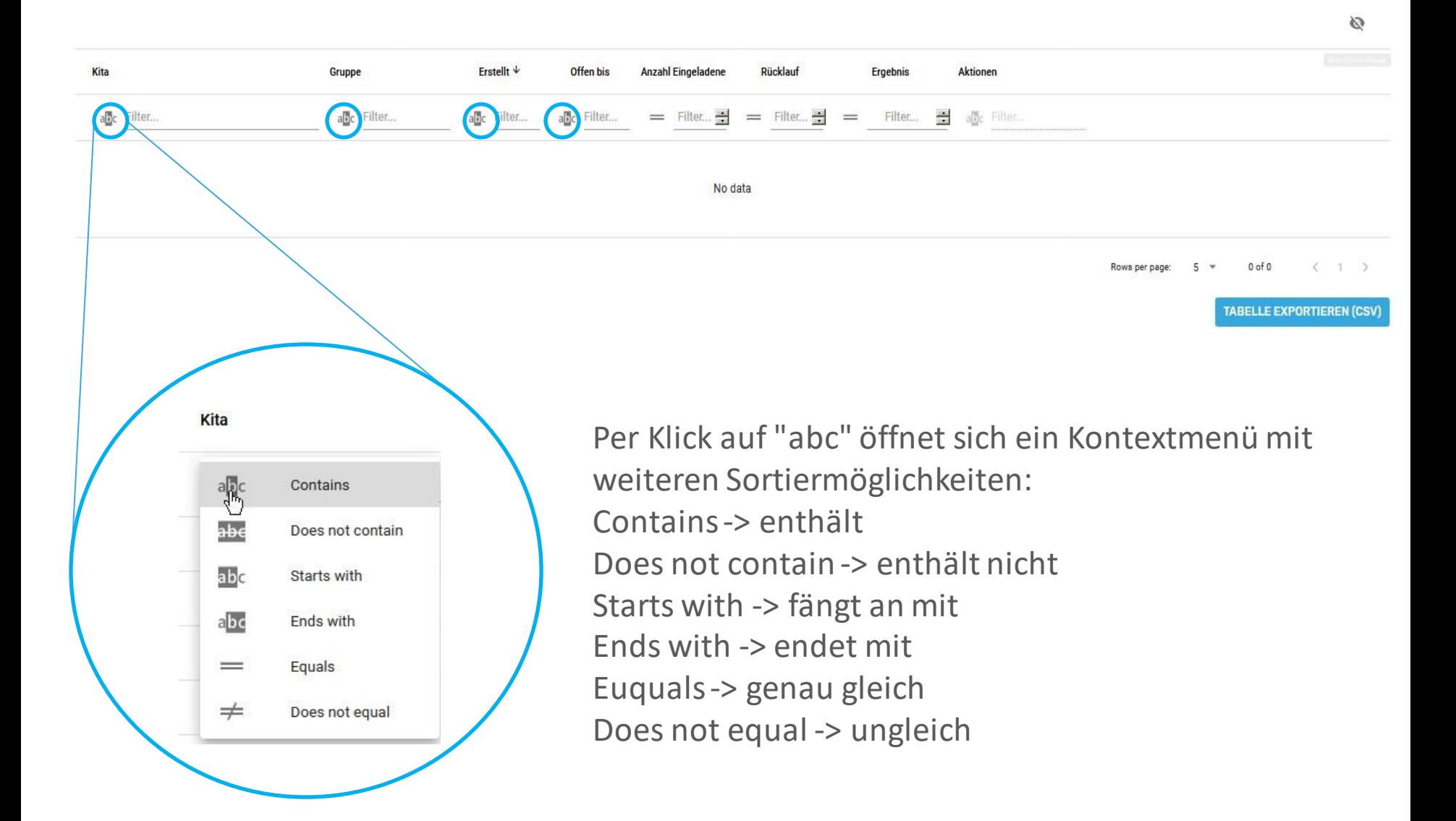

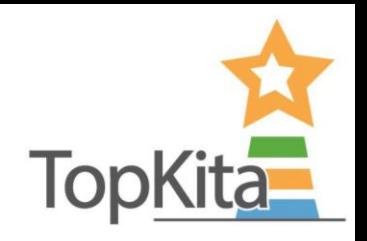

# Sie haben noch Fragen?

#### **Nehmen Sie Kontakt auf:**

**TopKita** Institut für Qualität gGmbH Wankelstraße 1 70563 Stuttgart Deutschland

+49 (0)711 99 88 97-00 kontakt@topkita.de <https://www.facebook.com/TopKitaPortal>

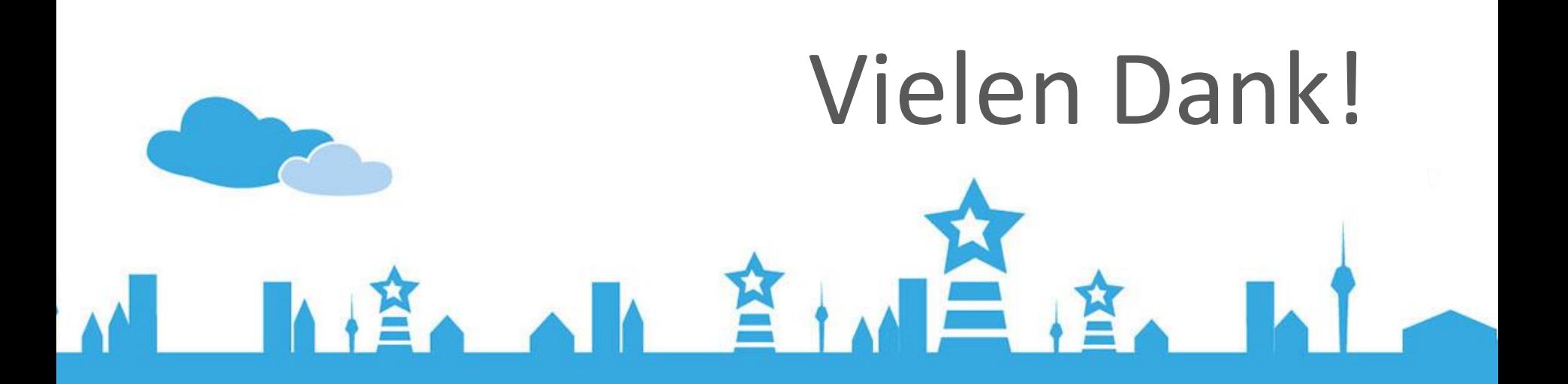